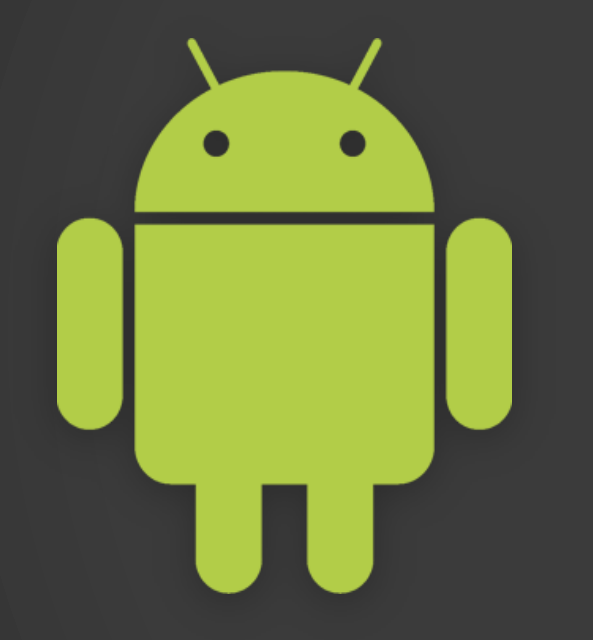

# CIOFCND

#### **Android Platform Overview**

May 2010

#### **Android**

- Android is an **open platform**, and it's **open source**
- **Free, no licensing required**
- **Develop mostly in Java and XML** 
	- C/C++ for Native development (NDK)
- Source code available
	- SDK and core apps
	- http://source.android.com

## **Key Platform Features**

- **Multiple Screen Sizes**
- **User Interface**
- **Concurrent Applications**
- Inter-app Communication
- **Speech Input**
- Location and Mapping Services
- **Hardware Sensors**
- **Native Development Kit**

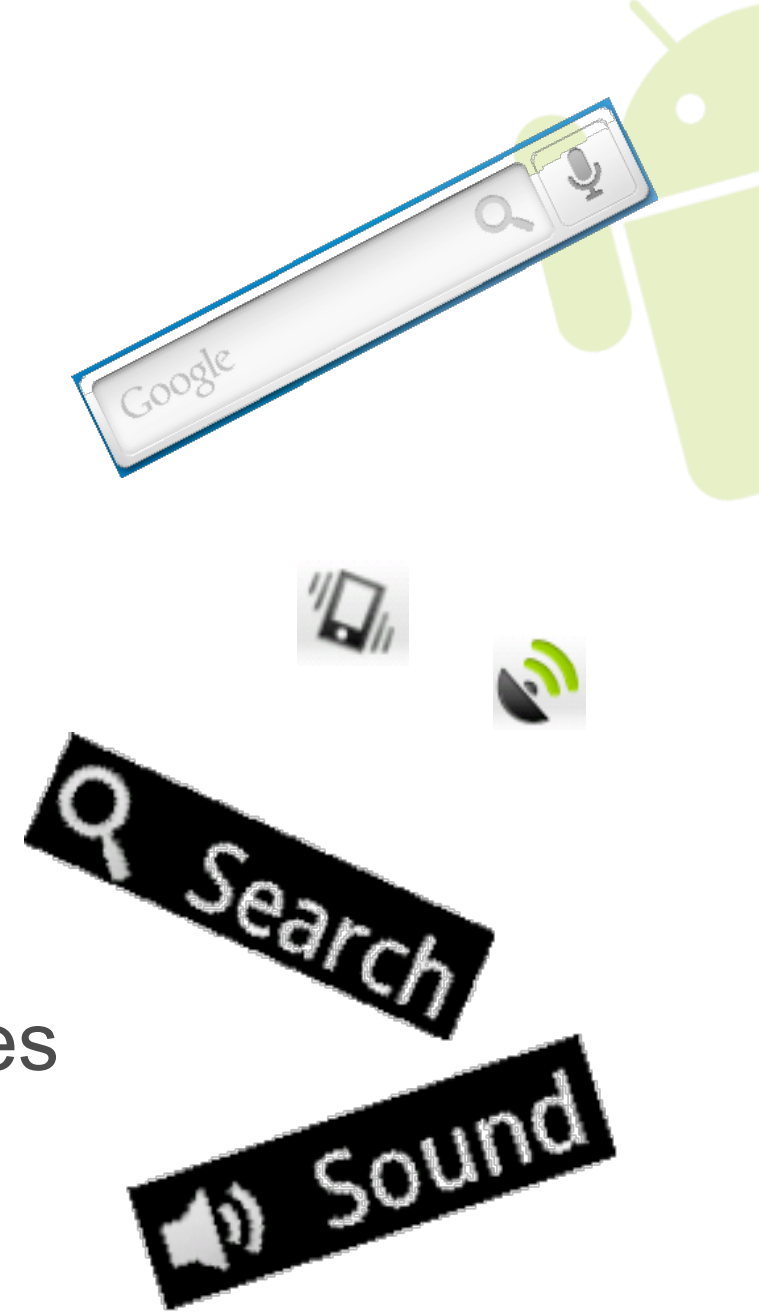

## **Multiple Devices, Single App**

- Shipping **100K+ devices** per day
- More devices = more business
- **SDK** supports:
	- Many screen sizes/resolutions
	- Screen density independence

## **Multiple Devices, Single App**

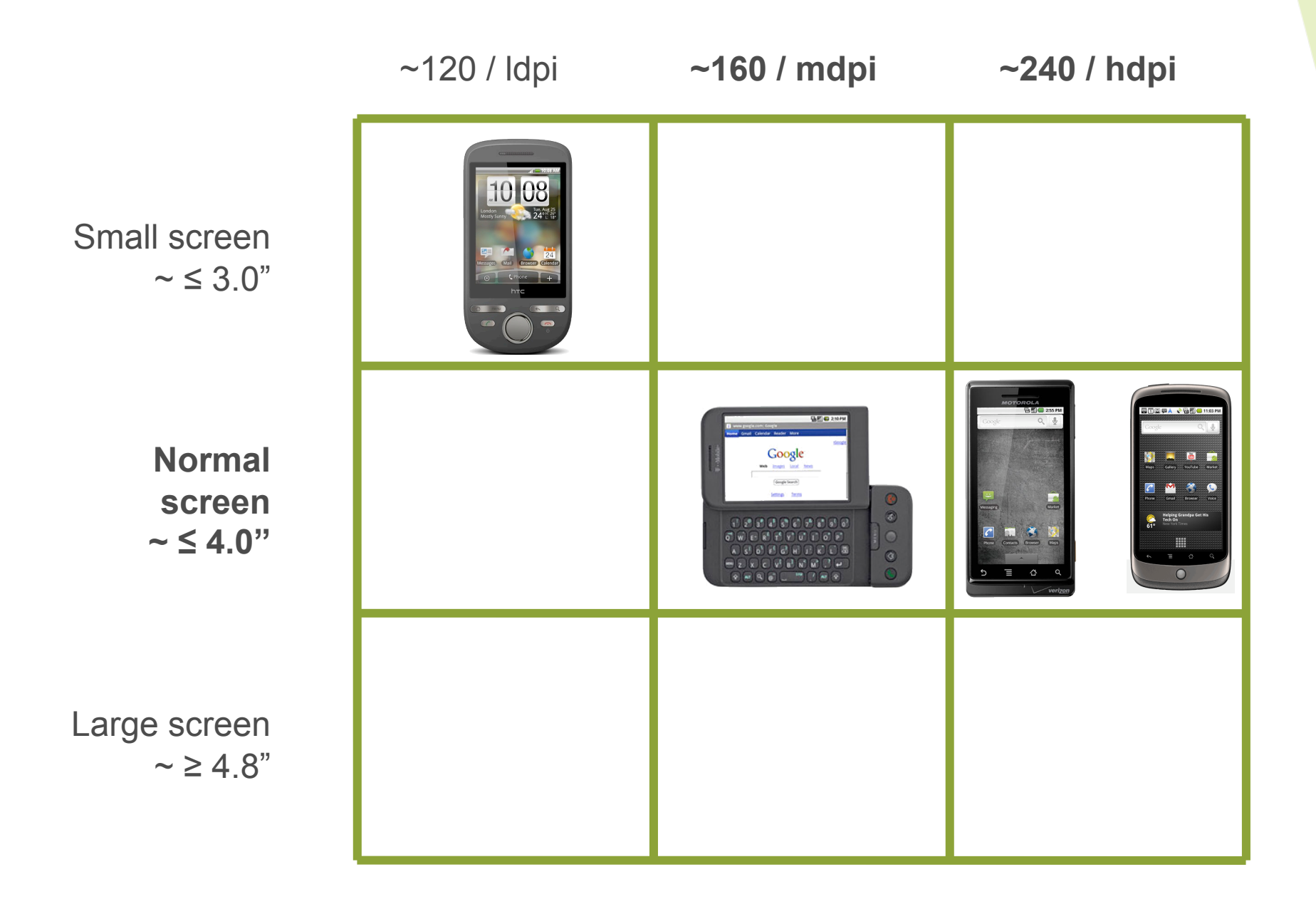

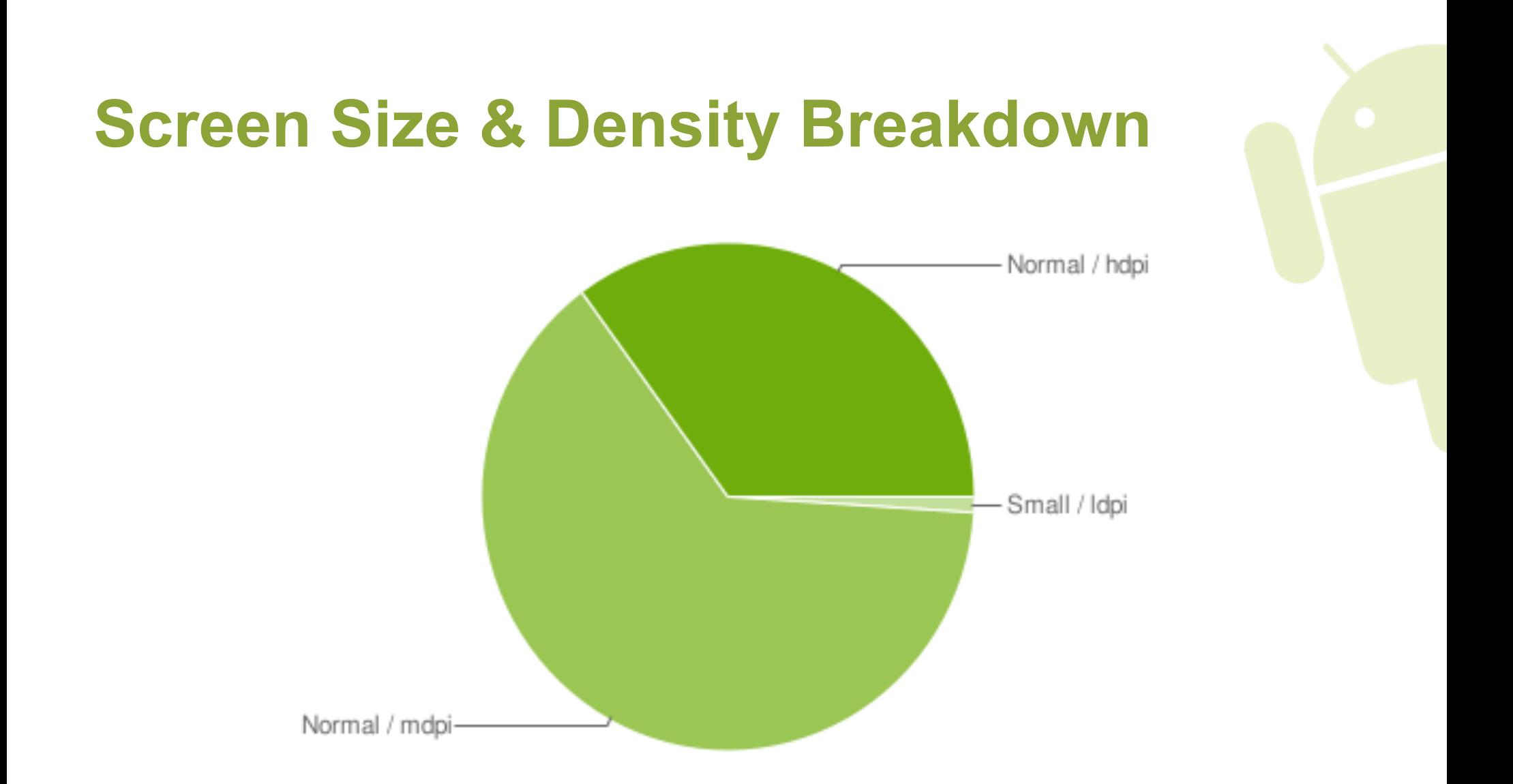

Note: This data is based on the number of Android devices that have accessed Android Market within a 14-day period ending on May 17th 2010

http://developer.android.com/resources/dashboard/screens.html

#### **Application Components**

#### An Android application is actually a collection of several components, each defined in **AndroidManifest.xml**

## **Application Components**

- **E** Activities
- **Services**
- **E** Content Providers
- **Broadcast Receivers**

- **E** Launcher icons
- **E** Status bar notification
- Widgets
- **Quick Search Box** integration
- **ELive Folders**
- **ELive Wallpapers**

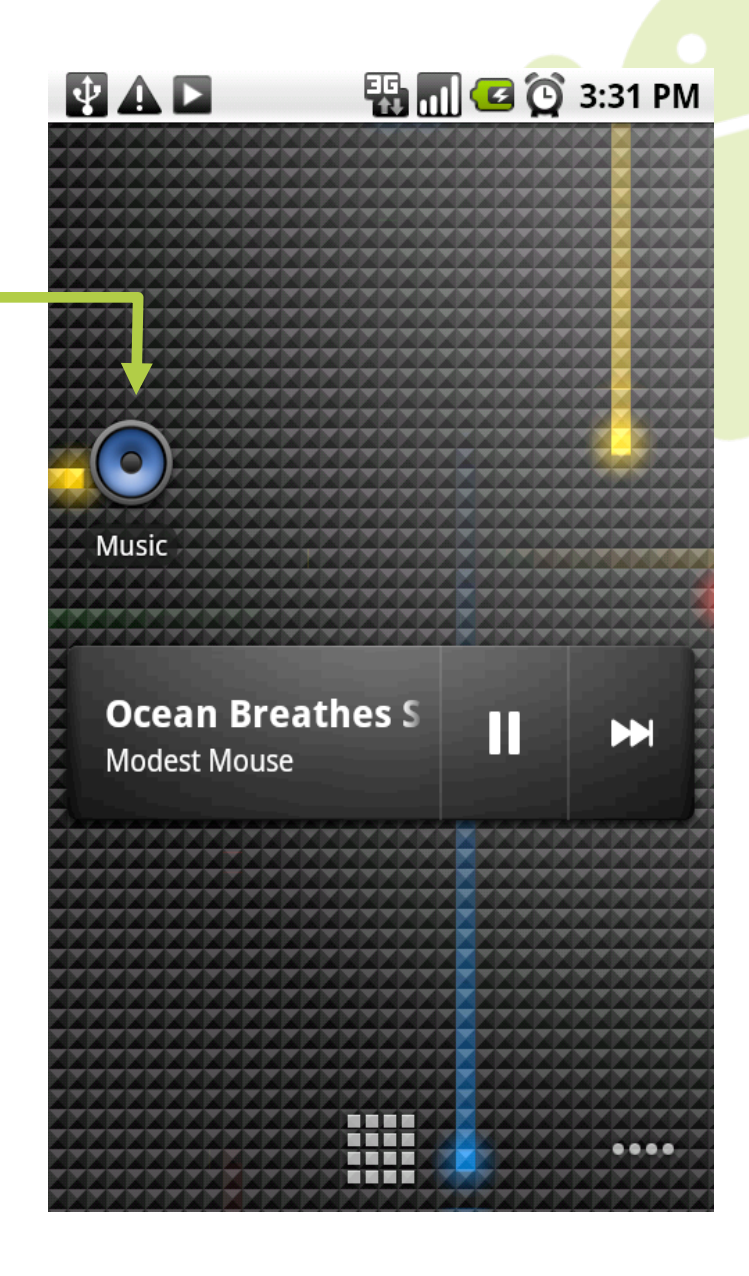

- **E** Launcher icons
- **Example 1 Status bar notification**
- Widgets
- **Quick Search Box** integration
- **ELive Folders**
- **ELive Wallpapers**

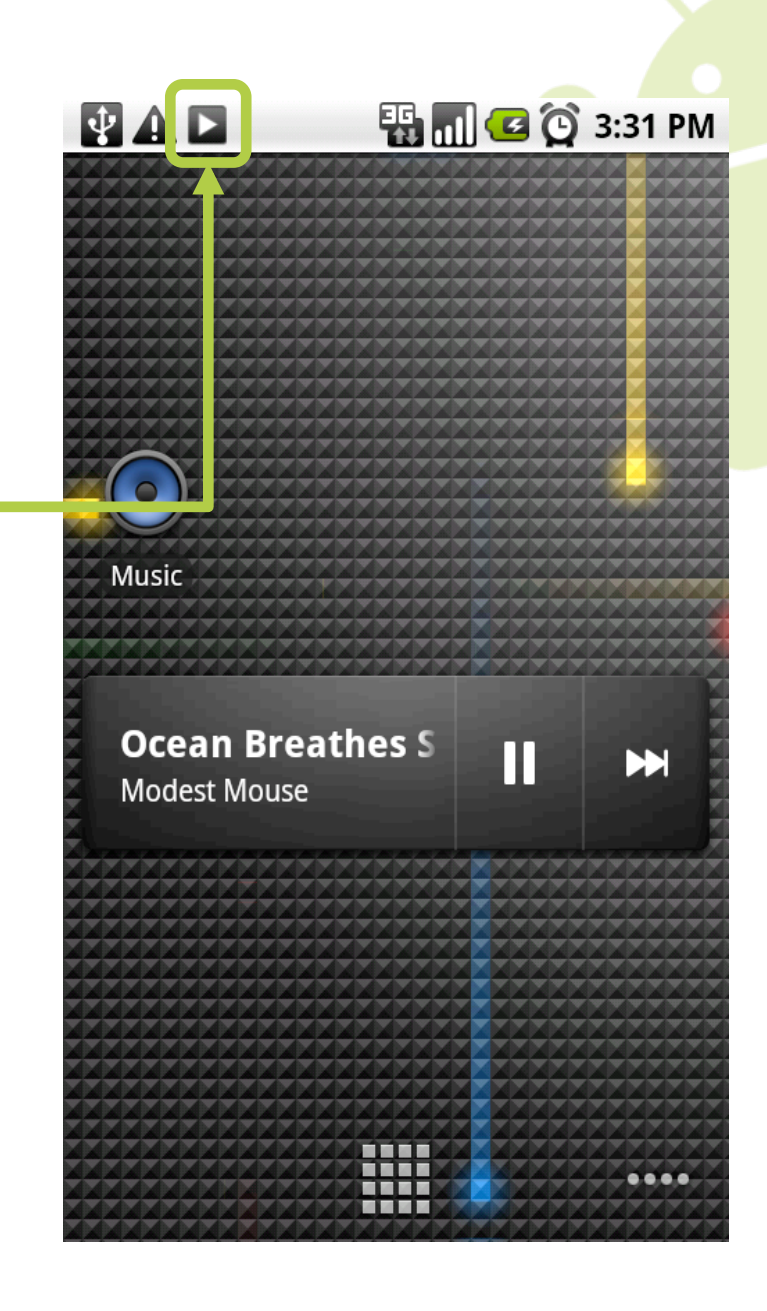

- **E** Launcher icons
- **E** Status bar notification
- **Widgets**
- **E** Quick Search Box integration
- **ELive Folders**
- **ELive Wallpapers**

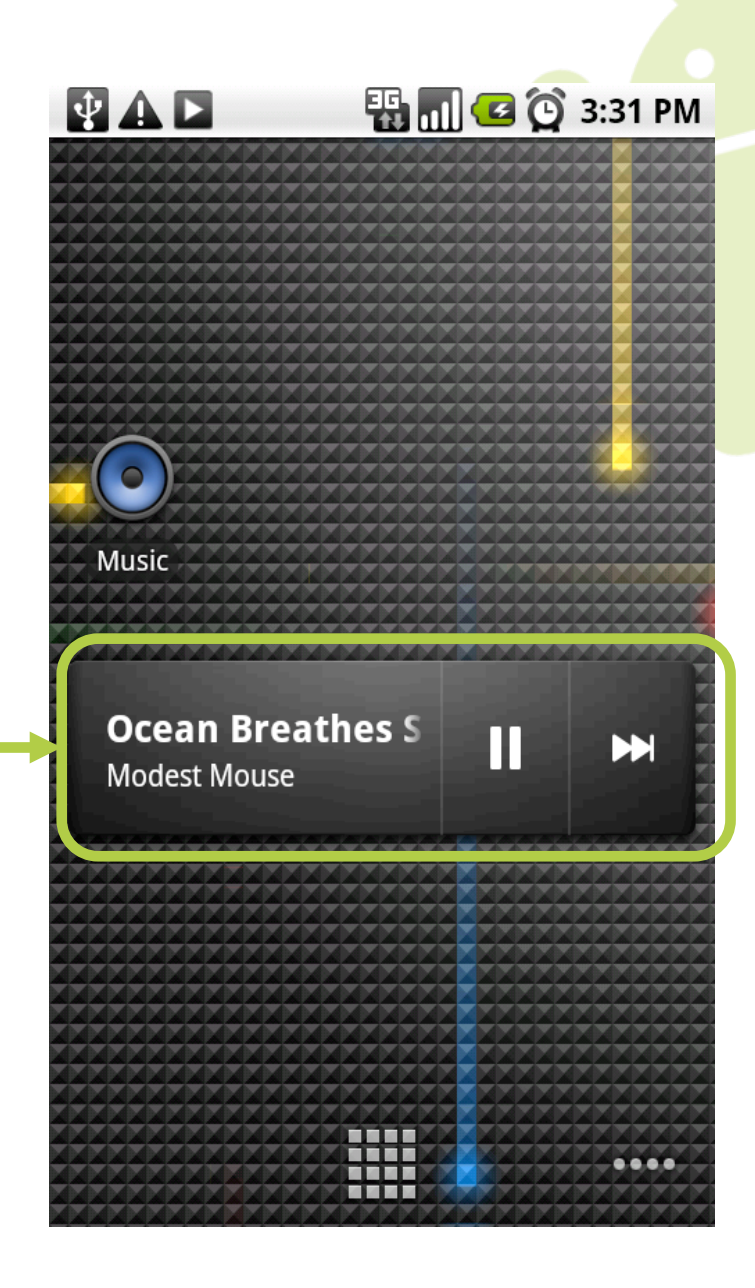

- **E** Launcher icons
- **Example 1 Status bar notification**
- **Widgets**
- **Quick Search Box** integration
- **ELive Folders**
- **ELive Wallpapers**

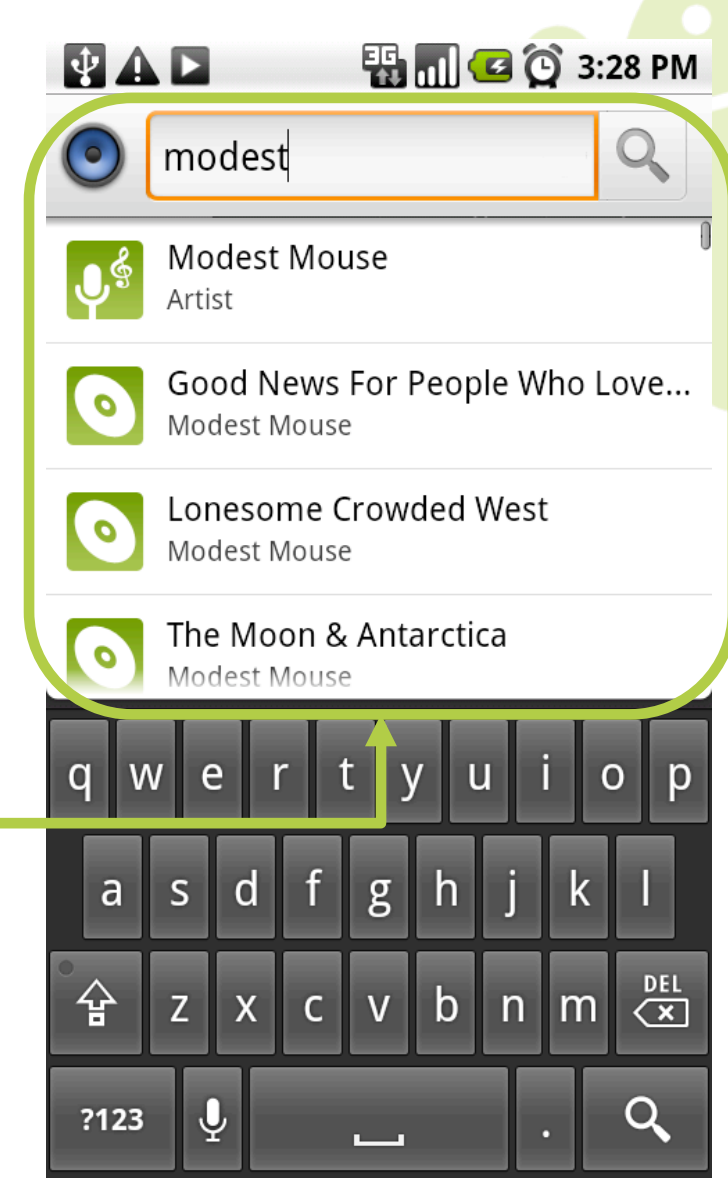

- **E** Launcher icons
- **E** Status bar notification
- **Widgets**
- **Quick Search Box** integration
- **ELive Folders**
- **ELive Wallpapers**

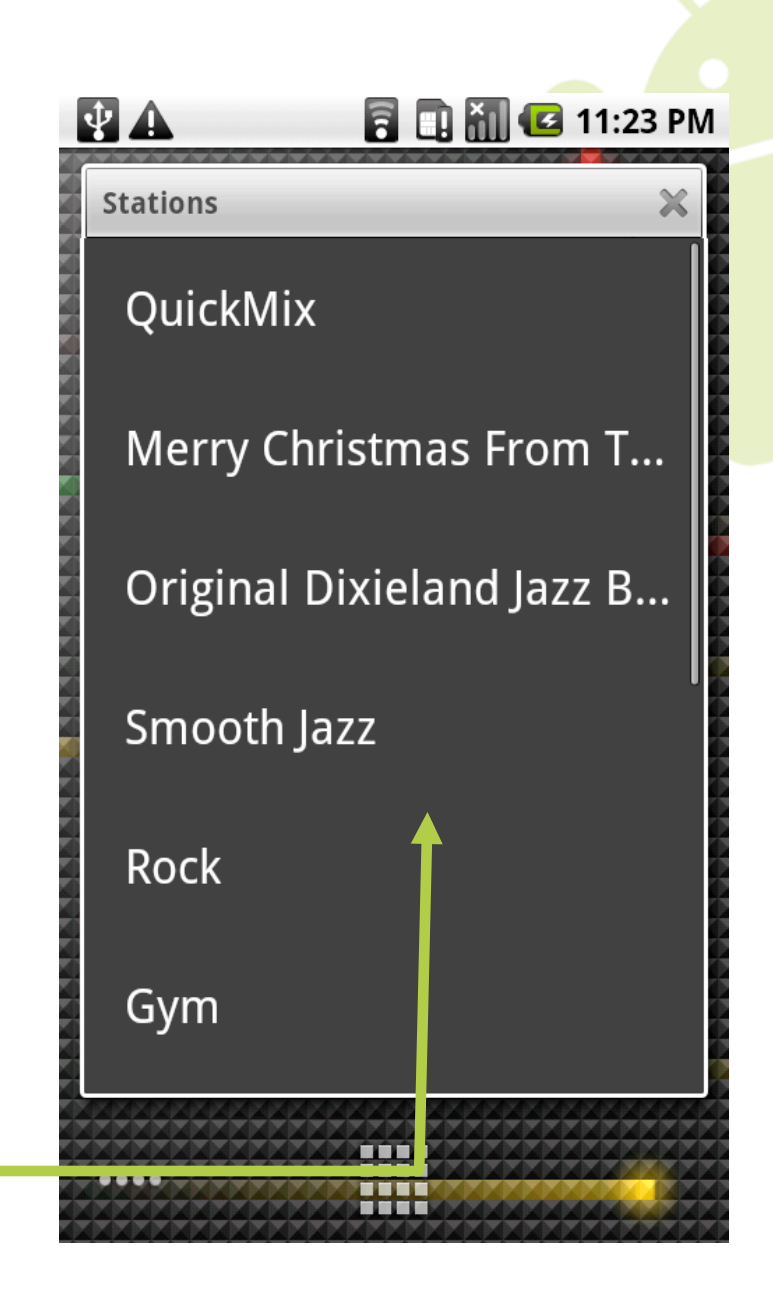

- **E** Launcher icons
- **Example 1 Status bar notification**
- **Widgets**
- **Quick Search Box** integration
- **ELive Folders**
- **ELive Wallpapers**

## **Concurrent Applications**

- Users can multitask
	- Apps get **paused**, not closed
- **Background services** 
	- Invisible apps with no GUI
	- Unobtrusive event notifications
	- Listen to music and check email simultaneously

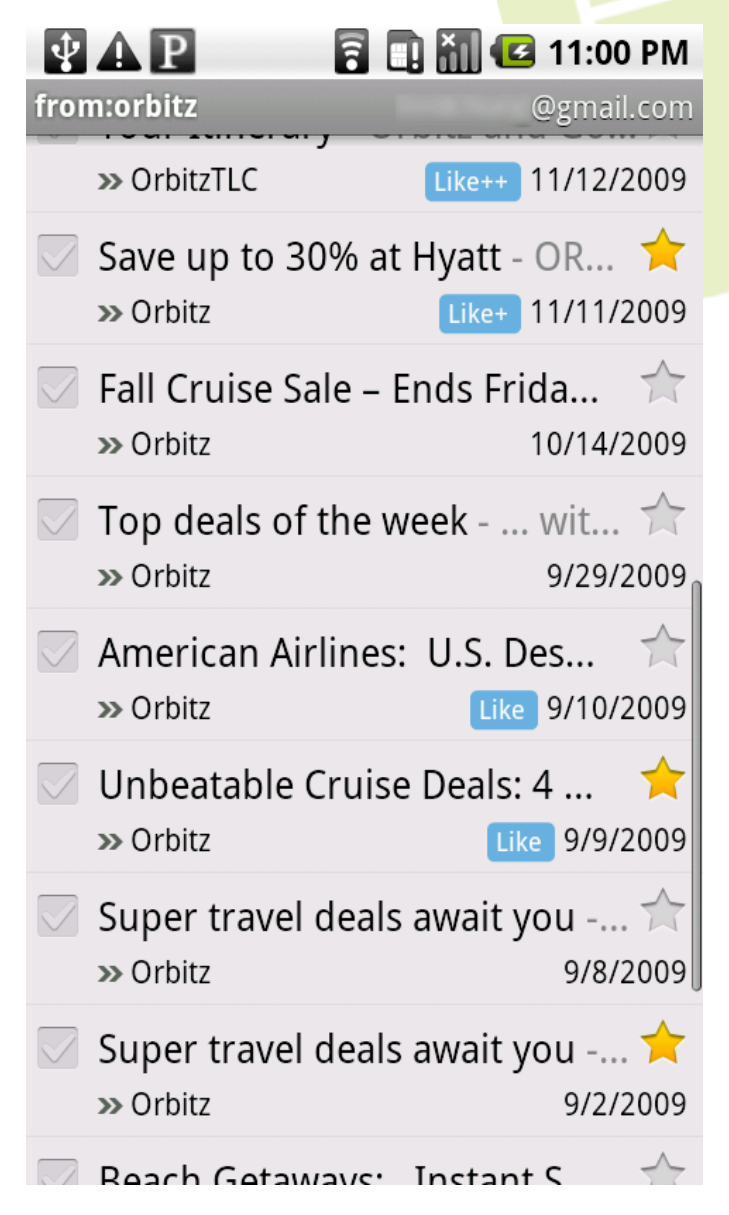

#### **Intents**

- **Intents** "link" activities, services, and receivers together
- **Intents consists of** 
	- An **action** (i.e. **ACTION\_VIEW**)
	- Data (i.e. **content://contacts/people/123**)
	- Categories (i.e. **CATEGORY\_DEFAULT**)
	- **"Extras"** metadata
- **Intents can also be to hard-coded class** names (com.foo.FooActivity)

#### **Inter-App Communication**

**• Apps can communicate with each other** by **providing** and **consuming** each other's Intents

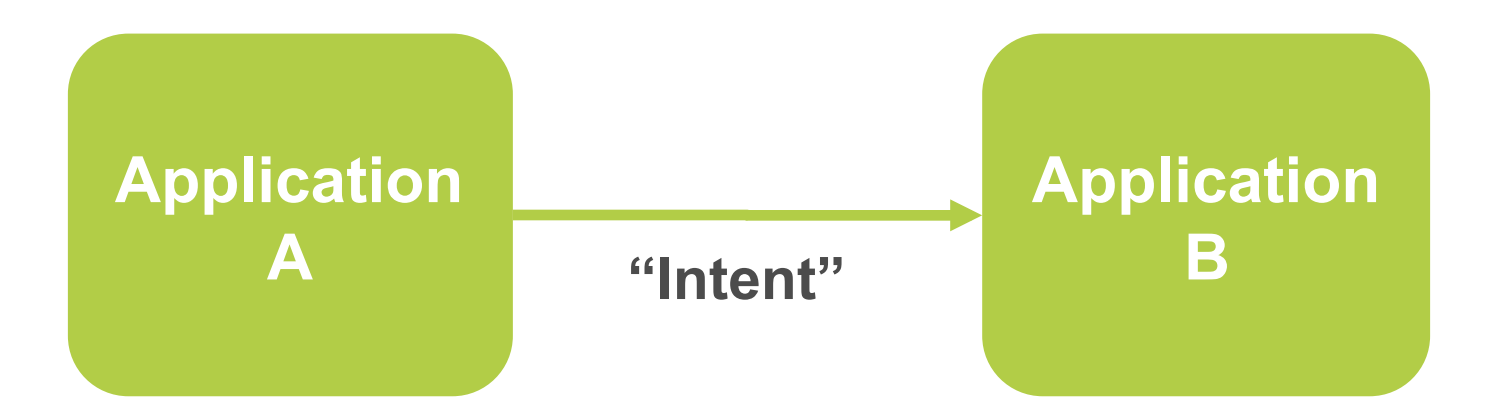

### **Example: Inter-App Communication**

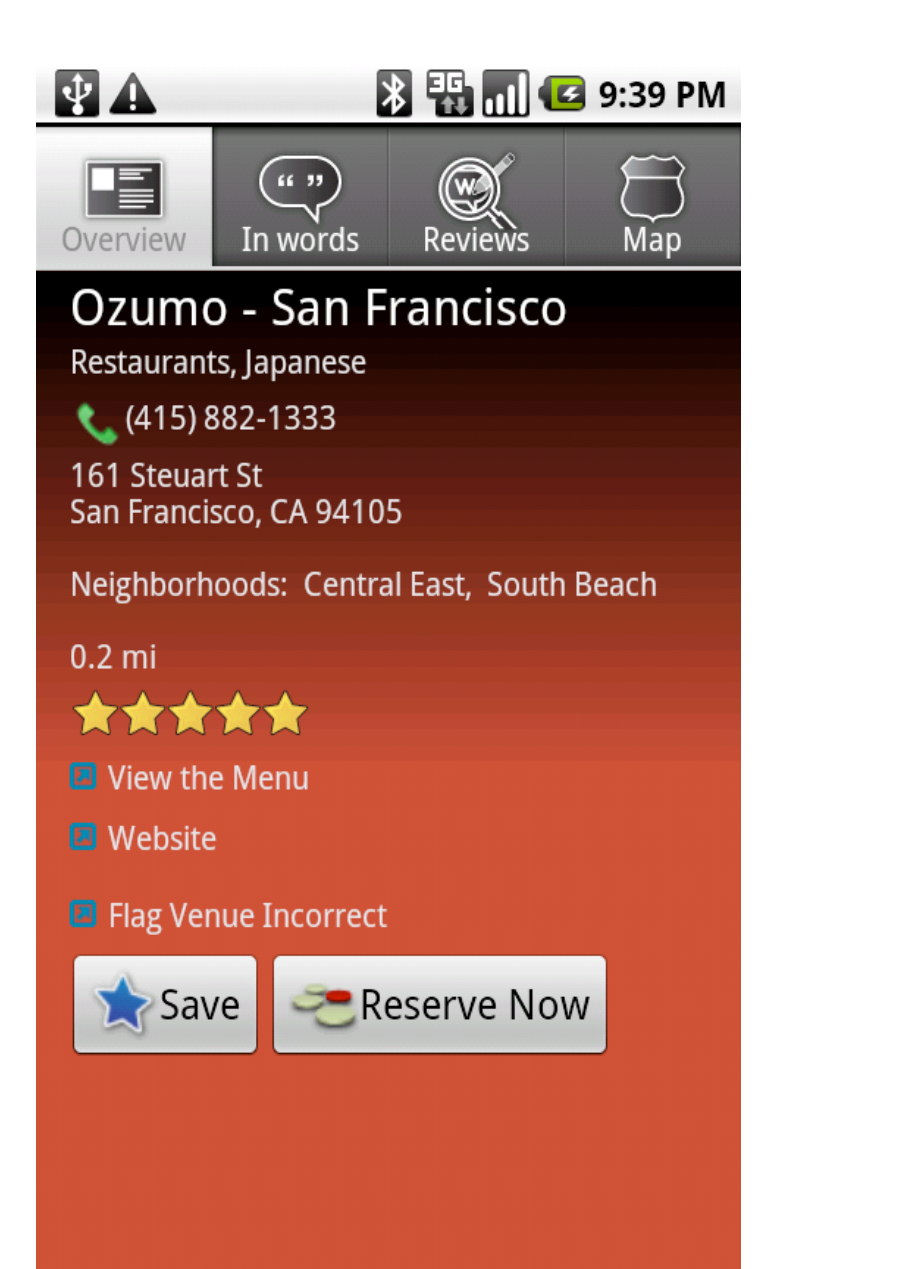

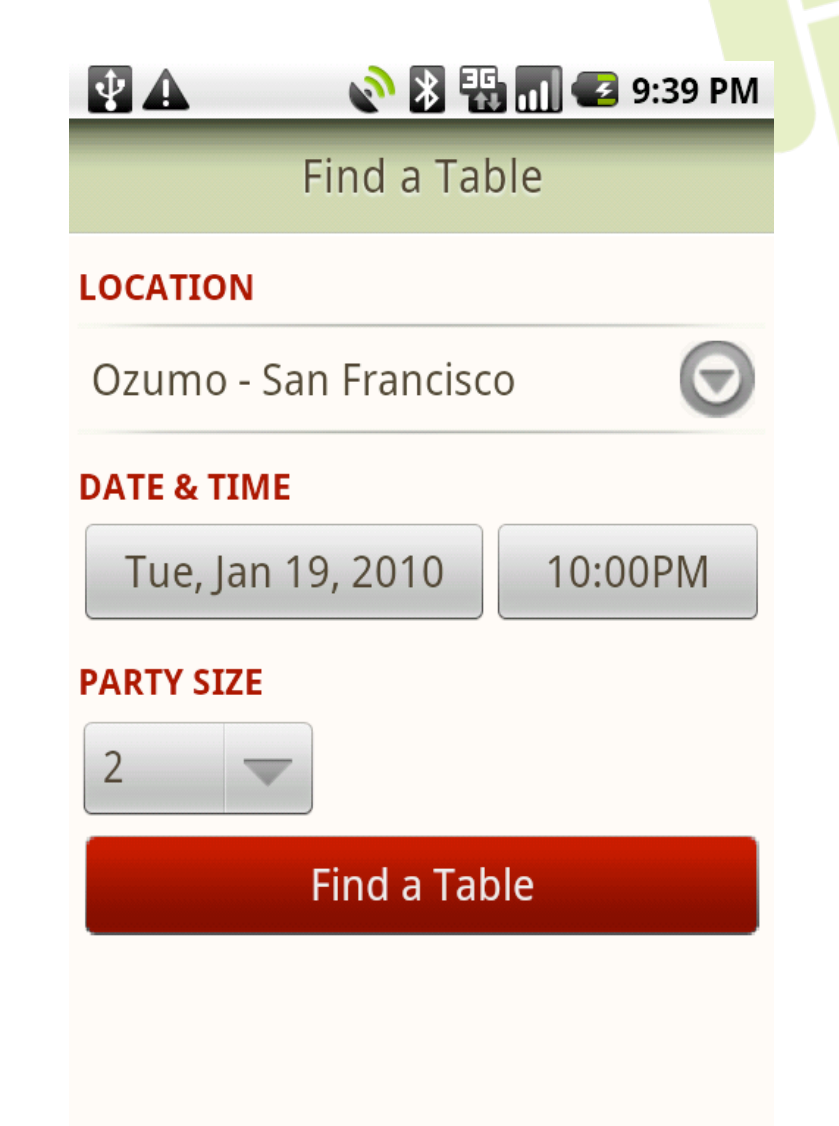

#### **Speech Input**

- Enables voice-to-text capability
- **Invoke via IME or Intent**
- English, Mandarin Chinese & Japanese
- **Integrate with 3rd party speech** recognition service

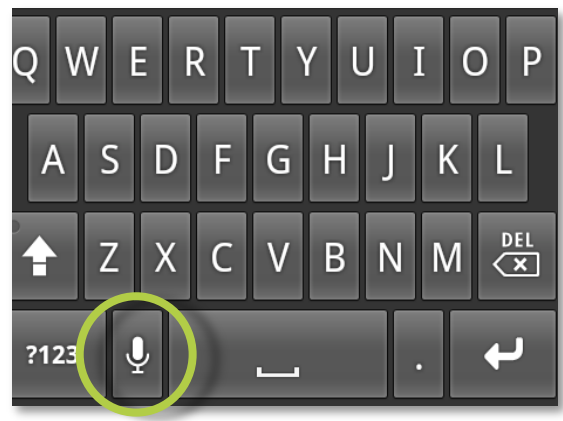

#### **Example: Speech Input**

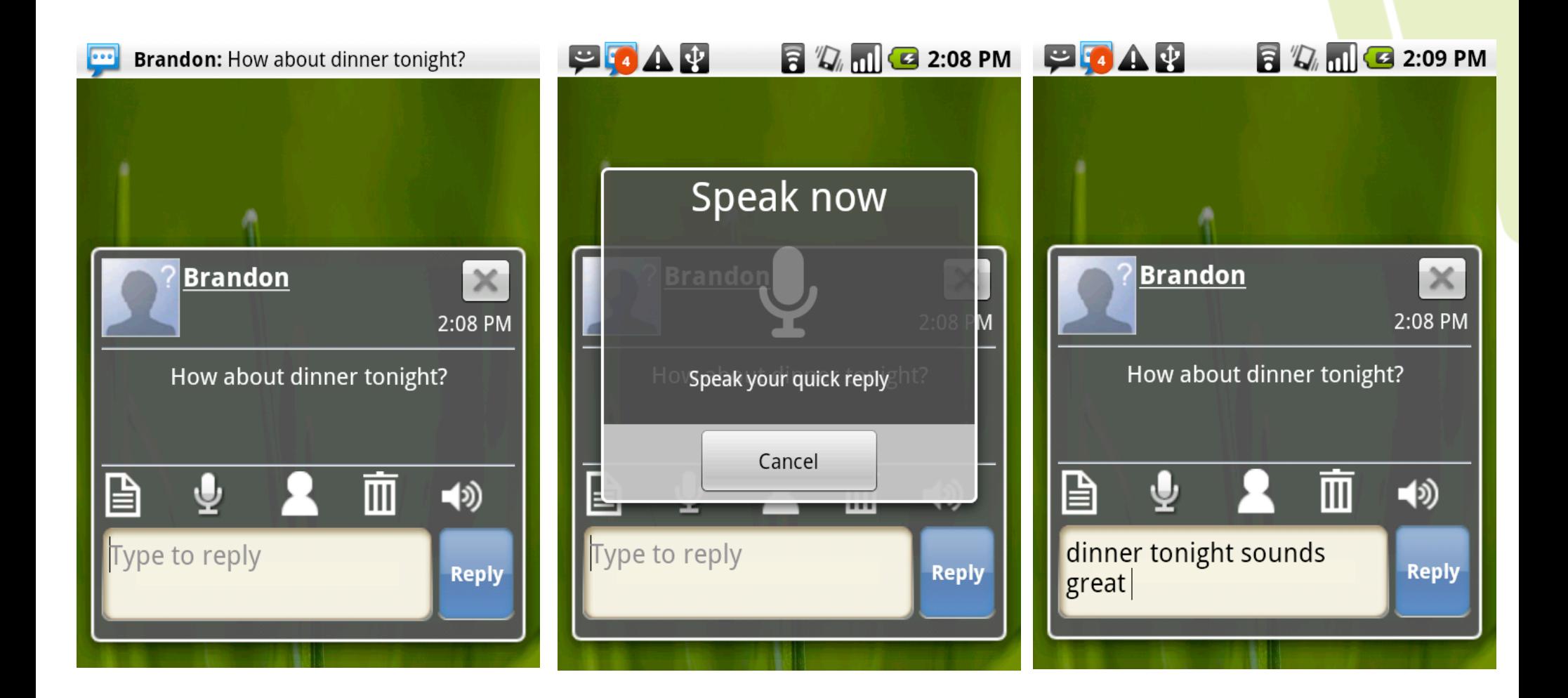

## **Location and Mapping**

## ■ LocationManager

- Service determines location and bearing
- Register for periodic updates by time
- Register for proximity updates by distance

## Google Maps library

- Includes MapView
- Programmatic access to Google Maps API
- Handles user interaction to control Map

#### **Example: Location and Mapping**

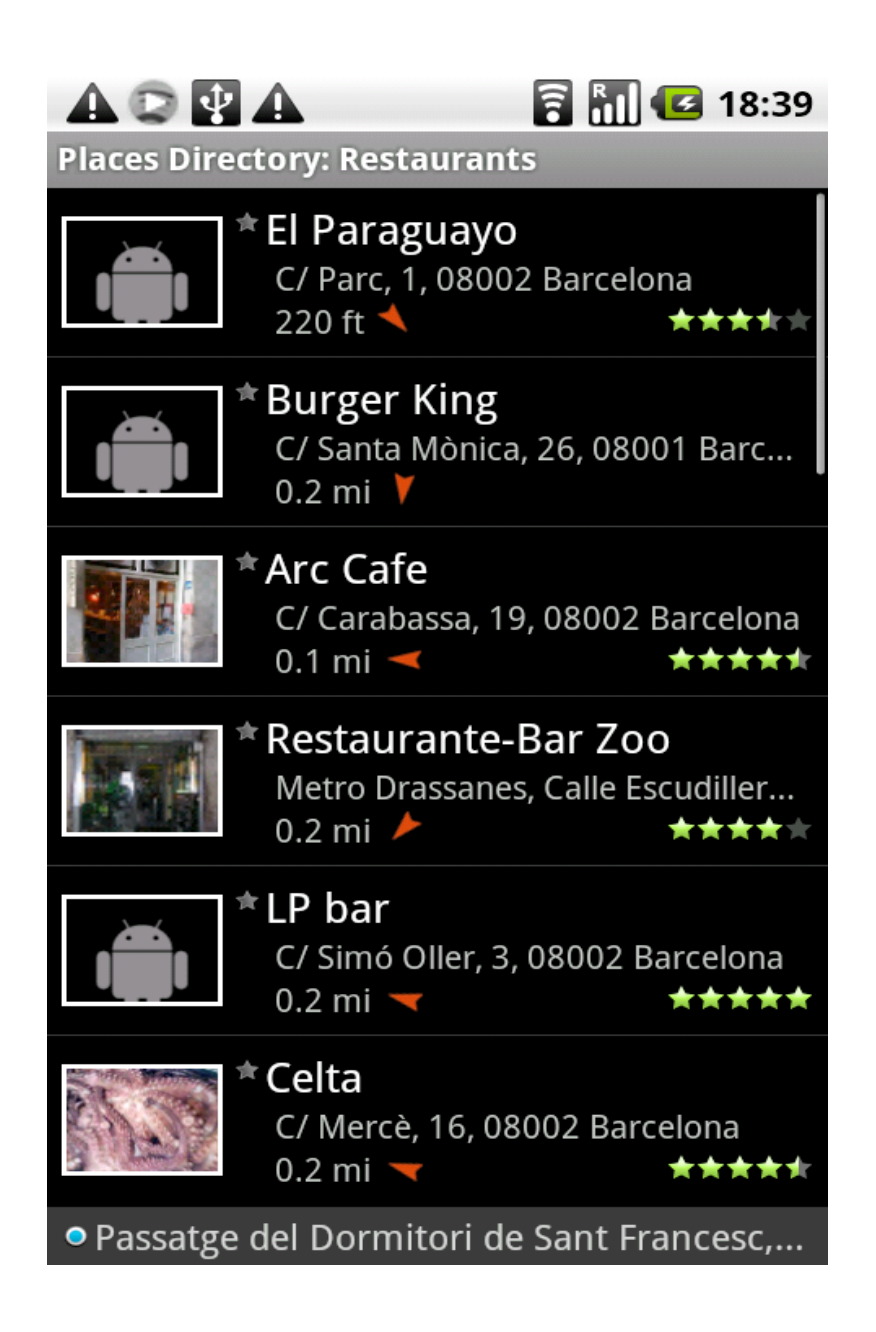

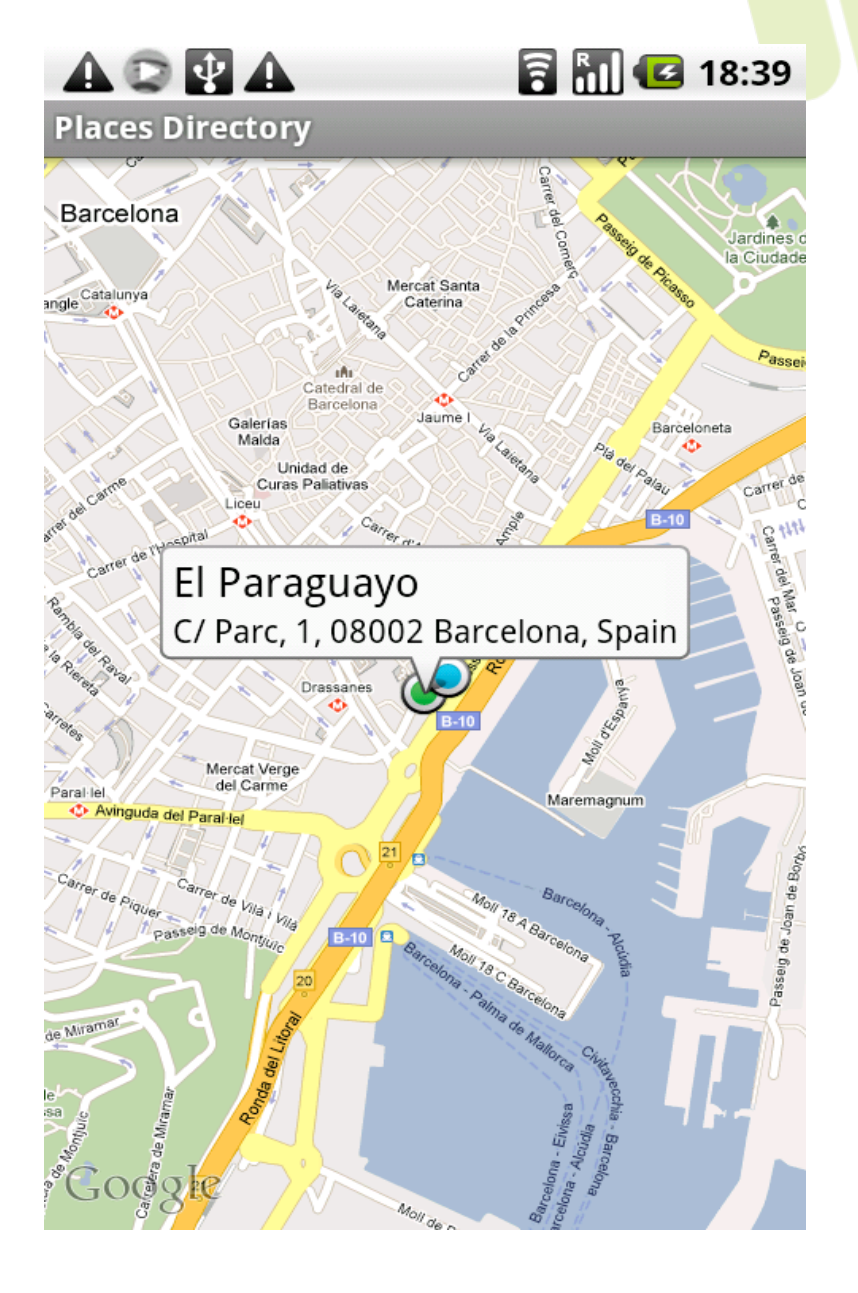

#### **Hardware and Sensors**

- Camera
- **Microphone**
- Accelerometer
- Compass
- **Example apps: Layar**, **Google Goggles**

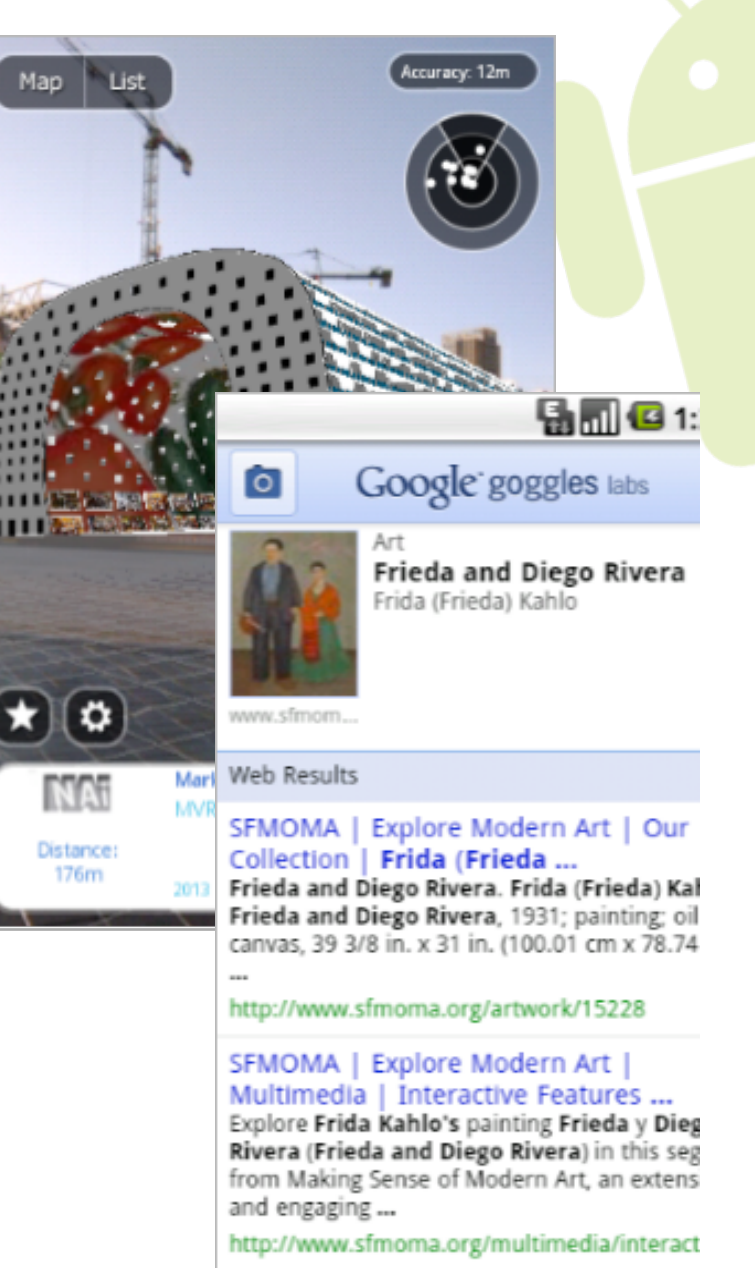

## **Native Development Kit (NDK)**

- Used in conjunction with the SDK
- Performance-critical, C/C++ code
- **Just launched NDK r3** 
	- Support for OpenGL ES 2.0
	- Compact, efficient binaries
- **Typical uses:** 
	- Games
	- Re-use existing C/C++ code base

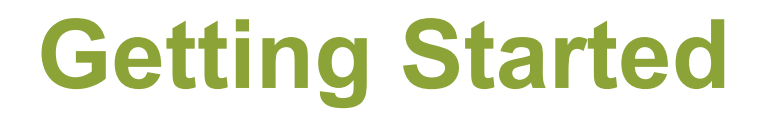

# **developer.android.com**

#### **Getting Started**

- 1. Download the SDK
- 2. Install Eclipse and ADT
- 3. Look through tutorials and samples
- 4. Run them on the emulator or your device
- 5. Write your app!

#### **Developer Community**

- **Android has a strong, active developer** base
	- Google Groups
	- Stack Overflow
	- IRC office hours

**Appendix** 

## **AdSense for Mobile Applications SDK**

- **Monetize!**
- Auto display highest paying ads
- Targeting
	- Keyword, demographics, location
	- Ad placement
- Control ad appearance and positioning

## **Analytics Tracking for Mobile Apps**

- **Tracks install referrer**
- **Tracks Pageviews & Events**
- **Integrates with Google Analytics** dashboard

#### **Device Dashboard**

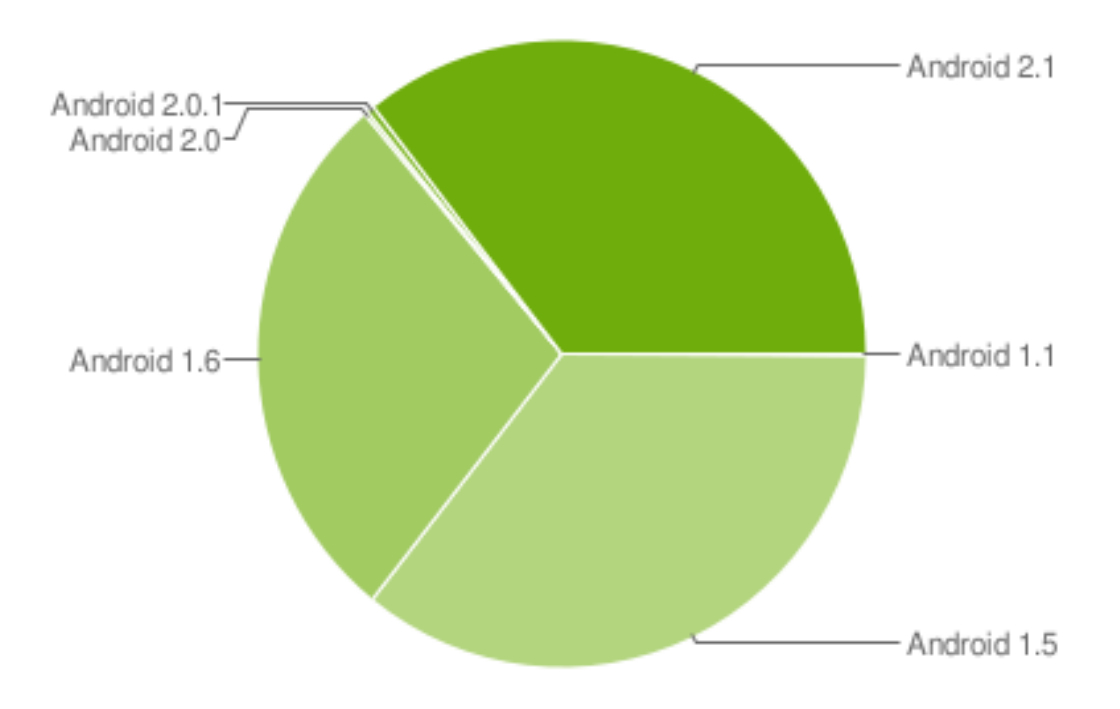

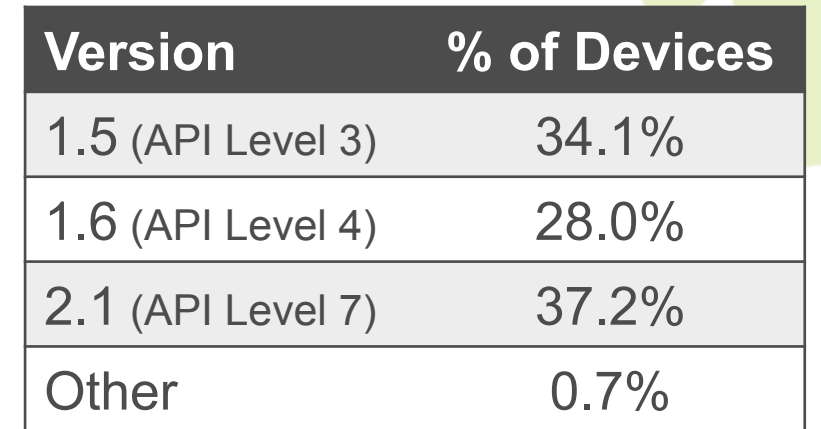

Note: This data is based on the number of Android devices that have accessed Android Market within a 14-day period ending on May 17th 2010

http://developer.android.com/resources/dashboard/platform-versions.html

### **Copyrights and Trademarks**

- Android, Google are registered trademarks of Google Inc.
- All other trademarks and copyrights are the property of their respective owners.